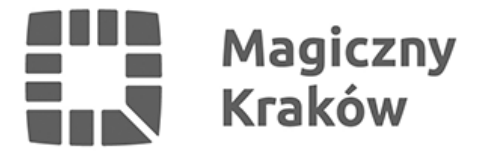

# *Jak poruszać się po Krakowie? Poradnik dla studentów*

*2022-09-30*

*Październik oznacza początek roku akademickiego. Jest to czas wyzwań dla studentów, a zwłaszcza tych przyjezdnych, którzy po raz pierwszy zamieszkają z dala od swoich rodzinnych miejscowości. Jednak nie wszystko musi być trudne, a już na pewno trudnym nie jest przemieszczanie się po Krakowie. Dlatego przygotowaliśmy kilka porad, które warto znać, aby spokojnie jeździć komunikacją miejską w naszym mieście.*

#### *Masz meldunek stały w Krakowie lub płacisz tu podatki? Wybierz Kartę Krakowską*

*Karta Krakowska daje możliwość:*

*-zakupu biletu miesięcznego z dodatkową zniżką,*

*-zakupu biletu od razu na okres sześciu miesięcy lub Biletu 5+1,*

*-uzyskania zniżek w obiektach sportowych, kulturalnych, gastronomicznych itp.*

*Więcej informacji na jej temat można uzyskać na stronie [www.kk.krakow.pl](https://www.kk.krakow.pl/)*

# *Nie przysługuje Ci status mieszkańca? Są alternatywy*

*Zarząd Transportu Publicznego oferuje szeroki wybór biletów papierowych (jednorazowych). Sprawdzają się one, kiedy ktoś jest w Krakowie na krótki okres lub rzadko korzysta z komunikacji miejskiej. Jeżeli jednak zamierzasz codziennie poruszać się w ten sposób po mieście, warto zwrócić uwagę na bilety okresowe dedykowane studentom.*

*Aktualny cennik wygląda następująco:*

*Bilet okresowy można wykupić na maksymalnie trzy miesiące.*

*(Pełny cennik znajduje się na stronie: [mpk.krakow.pl](https://www.mpk.krakow.pl/) oraz [ztp.krakow.pl\)](https://ztp.krakow.pl/).* 

*Bilet na jedną linię będzie najlepszą opcją, jeżeli podróżujemy jednym konkretnym tramwajem lub autobusem. Trzeba po prostu wybrać numer, który najbardziej nam odpowiada. Pozwala jeździć też innymi liniami, ale tylko, kiedy ich trasa pokrywa się z naszą docelową. Działa on tylko w obrębie Krakowa.* 

#### *Gdzie znajdują się poszczególne strefy taryfowe?*

*Obszar, w jakim poruszają się pojazdy Komunikacji Miejskiej w Krakowie, dzieli się na trzy*

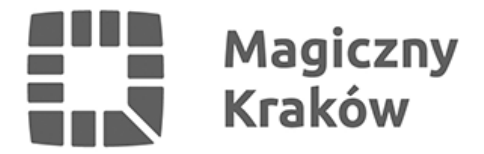

*strefy:*

*STREFA I - obejmuje granice administracyjne Krakowa;*

*STREFA II - obejmuje terytoria okolicznych miast i gmin;*

*STREFA III - obejmuje gminy Krzeszowice i Brzeźnica*

*Warto pamiętać, że poza obszar Krakowa, kursują linie aglomeracyjne, przyśpieszone i nocne rozpoczynające się kolejno cyframi 2,3,9 (np. 222, 304, 903). Jeżeli jednak nie jest się pewnym, w jakiej strefie znajduje się nasz przystanek, pomocna będzie strona: [rozkłady.mpk.krakow.pl](https://rozklady.mpk.krakow.pl/)*

# *Jak możesz kupić bilet okresowy?*

*Do wyboru są dwie opcje, w zależności od preferencji:*

#### *-nośnik plastikowy*

*Może nim być Krakowska Karta Miejska, Karta Krakowska, Małopolska Karta Aglomeracyjna lub legitymacja studencka. Bilet zapisywany jest w formie cyfrowej na jednym z nich.* 

*Aby wyrobić KK/KKM należy udać się z dokumentem tożsamości i papierową fotografią do jednego z czterech działających Punktów Sprzedaży Biletów:*

*ul. Wielopole 1*

*ul. Podwale 3/5*

*os. Centrum D bl. 7*

*ul. Pawia 5a, Pętla autobusowa MPK Dworzec Główny Wschód*

*Oczywiście wizyta w punkcie jest jednorazowa. By nie musieć stać w kolejkach, kolejny bilet można kupić w automatach KKM w całym mieście lub przez stronę [www.ekp.mpk.krakow.pl](https://ekp.mpk.krakow.pl/auth/login)*

*Nośnikiem plastikowym może być również Elektroniczna Legitymacja Studencka wydana przez uczelnie.*

# *Jesteś studentem jednej z tych uczelni? Nie musisz przychodzić do punktu sprzedaży*

*Legitymacje, zanim staną się nośnikiem biletu, wymagają przygotowania przez pracowników PSB, jednak nie wszystkie. Uczelnie, które samodzielnie kodują swoje legitymacje to:*

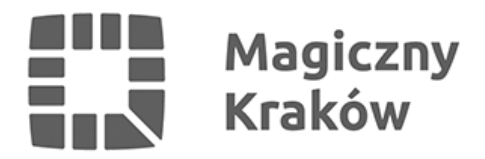

- *1. Wyższa Szkoła Zarządzania i Bankowości*
- *2. Akademia Górniczo-Hutnicza*
- *3. Uniwersytet Jagielloński*
- *4. Politechnika Krakowska*
- *5. Uniwersytet Rolniczy*
- *6. Wyższa Szkoła Europejska*
- *7. Uniwersytet Pedagogiczny*
- *8. Krakowska Akademia im. Andrzeja Frycza Modrzewskiego*

*Jeżeli studiuje się na jednej z nich, od razu po otrzymaniu legitymacji można wykupić bilet samodzielnie w jednym z automatów KKM.*

#### *-aplikacja mobilna (polecana)*

*W tym przypadku działa się samodzielnie. Wystarczy zarejestrować się w aplikacji mKKM lub iMKA dodać swoją fotografię i wpisać podstawowe dane. Następnie można już kupić bilet, który należy powiązać ze swoim urządzeniem. Przy kontroli wystarczy wyświetlić na ekranie automatycznie generowany kod graficzny (Aztec Code), który będzie aktywny przez 2 minuty.* 

# *Czy musisz zawsze nosić przy sobie legitymację studencką?*

*Tak. Nieważne, na jakim nośniku posiada się bilet. Legitymacja studencka jest niezbędna, ponieważ to ona daje możliwość do zakupu biletów ulgowych. Kontroler podczas wykonywania swojej pracy w autobusie czy tramwaju poprosi o jej okazanie. Jeżeli jej się przy sobie nie posiada lub jest ona nieważna, trzeba będzie uiścić opłatę podwyższoną.*

*Wszelkie sprawy z tym związane, kieruje się bezpośrednio do zewnętrznej firmy, która się tym zajmuje. Od dnia 1 marca 2022 r. podmiotem uprawnionym do kontroli biletów w środkach Komunikacji Miejskiej w Krakowie jest Rewizor Sp. Z o.o. z filią w Krakowie z siedzibą przy ul. Kluczborskiej 48/LU*

*Aby zawsze być na bieżąco, warto sprawdzać takie strony jak: [mpk.krakow.pl,](http://mpk.krakow.pl) [kk.krakow.pl](http://kk.krakow.pl), [ztp.krakow.pl](http://ztp.krakow.pl) lub Facebooka, a konkretnie profile: "Miejskie Przedsiębiorstwo Komunikacyjne SA w Krakowie" oraz "Zarząd Transportu Publicznego w Krakowie".*

*Większość spraw, można załatwić przez Internet, więc serdecznie zapraszamy do takich rozwiązań.*

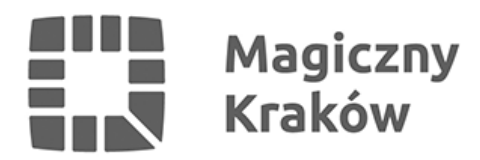